# 1.To use URL Alias you need to be running apache with mod\_rewrite enabled.

# 2. In your opencart directory rename htaccess.txt to .htaccess.

# For any support issues please visit: http://www.opencart.com

Options +FollowSymlinks

# Prevent Directoy listing Options -Indexes

```
# Prevent Direct Access to files
```
<FilesMatch "(?i)((\.tpl|\.ini|\.log|(?<!robots)\.txt))"> Order deny,allow Deny from all </FilesMatch>

## # SEO URL Settings

RewriteEngine On # If your opencart installation does not run on the main web folder make sure you folder it does run in ie. / becomes /shop/

RewriteBase /oc/ RewriteRule ^sitemap.xml\$ index.php?route=feed/google\_sitemap [L] RewriteRule ^googlebase.xml\$ index.php?route=feed/google\_base [L] RewriteRule ^system/download/(.\*) index.php?route=error/not\_found [L]

## #NEW REWRITE RULES

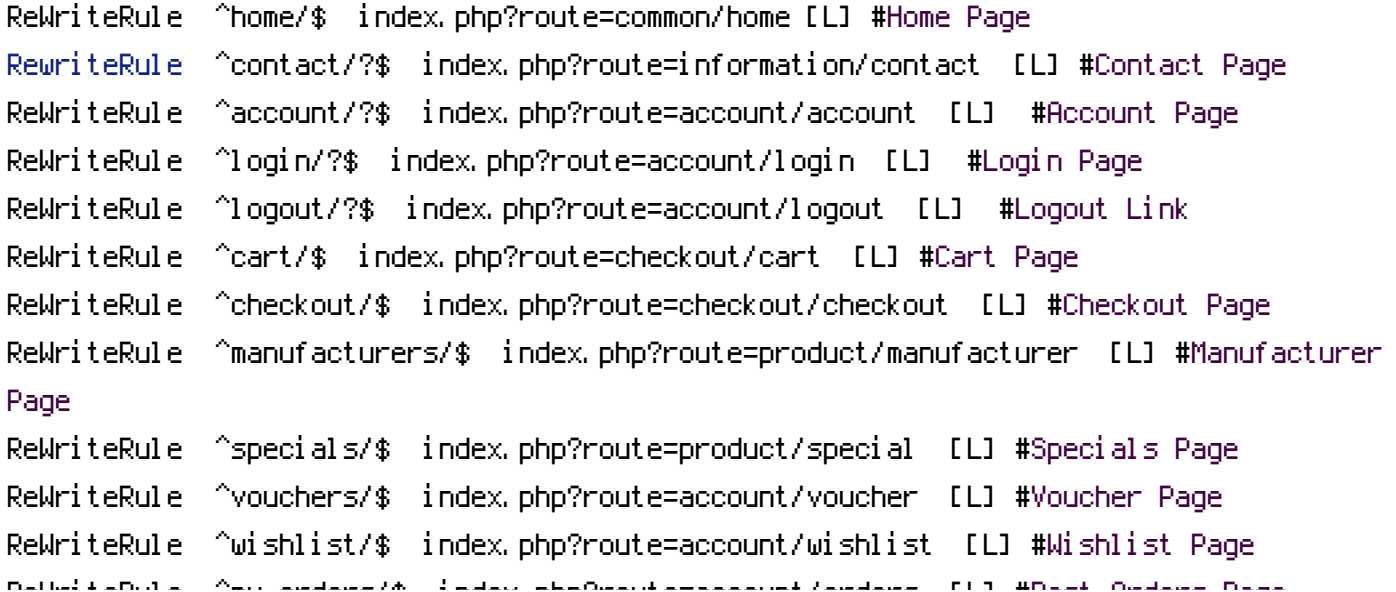

ReWriteRule ^my-orders/\$ index.php?route=account/orders [L] #Past Orders Page #END NEW REWRITE RULES

RewriteCond %{REQUEST\_FILENAME} !-f RewriteCond %{REQUEST\_FILENAME} !-d RewriteCond %{REQUEST\_URI} !.\*\.(ico|gif|jpg|jpeg|png|js|css) RewriteRule ^([^?]\*) index.php?\_route\_=\$1 [L,QSA]

### Additional Settings that may need to be enabled for some servers ### Uncomment the commands by removing the # sign in front of it. ### If you get an "Internal Server Error 500" after enabling any of the following settings, restore the # as this means your host doesn't allow that.

# 1. If your cart only allows you to add one item at <sup>a</sup> time, it is possible register\_globals is on. This may work to disable it: # php\_flag register\_globals off

# 2. If your cart has magic quotes enabled, This may work to disable it: # php\_flag magic\_quotes\_gpc Off

# 3. Set max upload file size. Most hosts will limit this and not allow it to be overridden but you can try # php\_value upload\_max\_filesize 999M

# 4. set max post size. uncomment this line if you have <sup>a</sup> lot of product options or are getting errors where forms are not saving all fields # php\_value post\_max\_size 999M

# 5. set max time script can take. uncomment this line if you have <sup>a</sup> lot of product options or are getting errors where forms are not saving all fields # php\_value max\_execution\_time 200

# 6. set max time for input to be recieved. Uncomment this line if you have <sup>a</sup> lot of product options or are getting errors where forms are not saving all fields # php\_value max\_input\_time 200

# 7. disable open\_basedir limitations # php\_admin\_value open\_basedir none